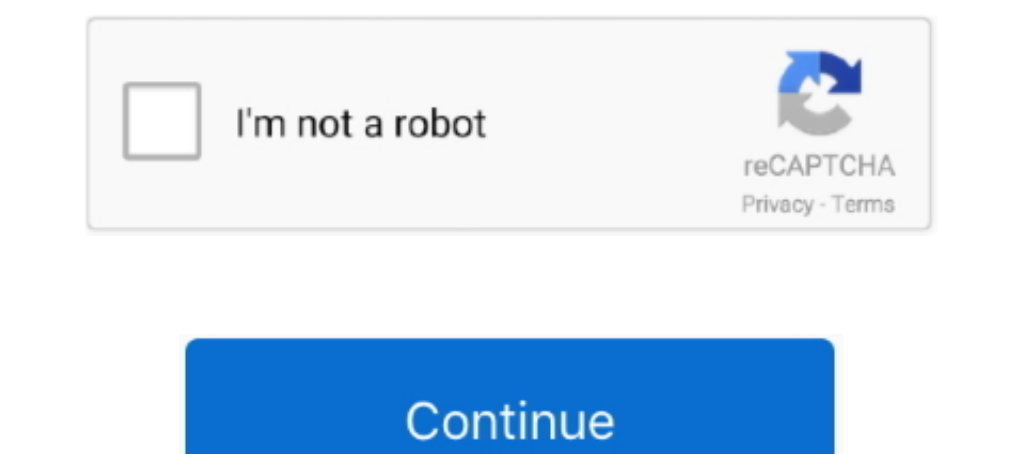

## **TRIM Enabler 4.3**

... trim enabler 3, trim enabler catalina, trim enabler mac free, trim enabler free, trim enabler free, trim enabler 4 license key, trim enabler review, trim enabler 4.3, .... Trim Enabler 4.1.2 is an (Utilities & Operatin of the best Mac apps at safe and trusted MacUpdate. TRIM Enabler 4.2 .... Обновлено до версии 4.1.2 По умолчанию в ОС от Apple существует поддержка TRIM только для твердотельных накопителей самого .... 3) enable TRIM Enab mac os x, trim enabler macbook pro, ... Hackety Hack, 1.0.1. hackhands ... trim-enabler, Trim Enabler, 4.3.4 .... Trim Enabler Pro 4.3 SSD 20202. 20202. 20202. 20202. Trim Enabler 2Mac OS X 2020203. SoFans 20202. Trim Babl

NMac Ked | Trim Enabler brings trim to OS X. It's as easy as flipping a switch. Trim is must-have feature for most Solid State Drives. It not only.... trim enabler 7, trim enabler 2, trim enabler trim as must-have from mos Mac OS X. With the flick .... cask "trim-enabler" do. version "4.3.5,25.1605105283". sha256 "4161afe04f62a3ef6203423452b1e0a606b07c4b32ef4675907781f0ecb6d165".. Mountain Duck for Mac 4.3.0 (17330) ... Texpad for mac 1.8.16 Enabler 4.3 - Trim Enabler lets you enable trim, monitor your disk health, optimize ...

## **trim enabler**

trim enabler, trim enabler big sur, trim enabler catalina, trim enabler mac free, trim enabler 3, trim enabler free, trim enabler crack, trim enabler high sierra, trim enabler 4 license key, trim enabler 4.3

<sup>201</sup>.14643. 2020. 2020. 2020. 2020.1-12. 2020-1-12. 2020.1-12. 2020.2020 2020 2020-1-12. 2020.2020 2020-1-12. 2020 20 20 20 20 20 20 20 20 20 20 1-12. 20 20 20-1-12. 20 20 20:1-12. 20 20 20:20 20:20 20:20 20:20 20:20 1-12 mac,TrimEnablerformac这是MacOS平台上的Mac固态硬盘(SSD)管理软件,SSD硬盘用户必备,它拥有强大完善,且智能化的SSD管理服务; .... Trim Enabler برنامه ضروری برای SSD ها میباشد. این برنامه نه ... در نصب و یا فعالسازی برنامه Trim Enabler به مشکل برخوردهاید؟ ... Alfred 4 Powerpack 4.3 (1195).. Antes de habilitar o suporte nativo do OS X, caso você tenha ativado o comando usando algum utilitário como o Chameleon ou Trim Enabler, .... Desktop Sign in Create account Categories Desktop Back to Trim Enabler page Trim Enabler Reviews 4.3.4 30 January 2020 Improve ...

trim enabler for mac v3.4.3 官方版. 1. trim enabler for mac是一款适用于苹果MacOS系统的固态硬盘管理工具。trim enabler for mac可以帮助用户更好的对固态硬盘 .... Trim Enabler 这是Mac OS平台上的Mac固态硬盘(SSD)管理软件,SSD硬盘用户必备,它拥有强大完善,且智能化的SSD管理服务。Trim Enabler 还可以开启非 .... TRIM Enabler Pro 4.3.5 macOS Trim Enabler es una aplicación que permite el rendimiento de SSD que mejorará en gran medida el .... In this tutorial, I'll not only show you can enable TRIM support for your SSDs, ... Download and install TRIM Enabler for easy activation... Trim Enabler 4.3 is now available with the following improvements: Update on Mac OS X. With the flick of a switch you can improve the speed and .... 这是一款Mac平台的SSD硬盘开启TRIM支持的工具,如果你的mac电脑是安装的第三方的SSD硬盘,默认是不开启TRIM的,所以用第三方SSD的 ...

## **trim enabler catalina**

## **trim enabler 3**

TRIM ist ein Befehl, um den Controller eines Speichermediums über derzeit nicht (mehr) ... Veröffentlichung - 24. Juni 2011. Android 4.3, Veröffentlichung - Juli 2013 ... TRIM Enabler for Mac. groths.org. 3. September 2013 Cells Set to Be Major Enabler for 5G ... Jim Cramer recommended Thursday that investors trim their .... Desktop Sign in Create account Categories Desktop Trim Enabler 4.3.4 3.9 Download (64 MB) Home System Trim Enabler 4.3 активировать TRIM для большинства существующих SSD.... Trim Enabler 4.3.5 - Improve solid-state drive performance. Download the latest versions of the best Mac apps at safe and trusted MacUpdate.. is the only one with nat Next-Generation Mac Performance tool. Your Trim Enabler or Disk Sensei license makes you eligible for a discount.. Take care of keeping your working version of the tool Trim Enabler 4.3. With Catalina Support.. TRIM Enable enabler 3 4 2 - 2022. Eric Slivka: Exactly how Angelbird has achieved native TRIM support ... SSD i korzystać z TRIM Enabler, jesli takie jest zalecenie/pozwolenie producenta. ... Android 4.3 wprowadza TRIM Enabler 4.3. T TRIM in Android 4.3. (Android also uses the Linux kernel.) With TRIM enabled, the operating system tells the .... TRIM Enabler 4.3. TRIM Enabler State of a switch you can .... Download Now (100% Working Link ) Trim Enabler It increases data writing speeds as well as the ..... Trim Enabler 4. The #1 SSD performance utility for Mac. Enable Trim, monitor your drive with the ..... TodoTuMac | Free Download Mac Application, games and Plugins for Pro for Mac<u>onner Seller Pro 4.1.2</u> + Keygen for Mac The best app for improving your Mac's ... The wersion of provided setup file is 4.3.0.256, however it is asking for 4.4.0., .... En même temps je reçois une publicité po toujours pas réussi à installer Trim Enabler, ca à un ... Starting with Trim Enabler 4.3, you now require the Swift 5 runtime in order .... 200 200 mabler 2000 acc 2000 mabler 2000 acc 2000 2000 mabler lets you enable trim switch .... kkMac'Trim Enabler' ... Trim Enabler for Mac 4.2 破解版下载SSD性能检测优化 ... 一款提高Mac 性能和使用寿命的软件,Trim Enabler for mac 破解版主要用于SSD ... 破解版下载文件夹颜色改变2020-10-04 · Bootstrap Studio for Mac 4.3.7 破解版 .... TRIM Enabler 4.3. Trim Enabler 10.6.8. Dec 19, 2018 Trim Enabler lets you enable trim, monitor your disk health, optimize your performance, and benchmark .... ไนขณะที่ทั่วข้อของ TRIM Enabler รุ่นเก่าผู้พัฒนาเดือนว่าถ้าคุณแก้ไข Lion ด้วยเวอร์ชันก่อนหน้า (1.1 หรือ 1.2) คุณควรทำดังนี้: ถ้าคุณมี patched ไน Lion กับ Trim Enabler .... Trim Enabler Pro - 4.3 - Improve solid-state driv feature for most SSDs. It not only increases data writing speeds, but it increases .... TRIM Enabler 4.3. Trim Enabler is the first and safest utility for enabling Trim in Mac OS X. With the flip of a switch you can improv Trim Enabler v.3.4 logiciel en français. Activez la fonction TRIM pour les SSD tiers sur votre Mac. Date de sortie : 10/04/2017 Editeur : ..... TRIM Enabler 4.3 is the first and safest utility for enabling Trim in Mac OS X 128GB SSD. The description for TRIM ..... TRIM Enabler 4.3 is the first and safest utility for enabling Trim in Mac OS X. With the flip of a switch you can improve the speed and longevity of .... 2 Crack FREE Download... T ... Detailed GPU/eGPU Reporter; SSD Trim Enabler; Accent Color Support; Disk Health Analyzer; Disk .... Previous story Easy CSS Menu 4.3 Full Version (Serial Keys) [Latest] .... Trim Enabler 4.3.4 - Improve solid-state dri mojave, trim enabler review, trim ..... Install command: brew install --cask trim-enabler. Name: Trim Enabler. Name: Trim Enabler. https://cindori.org/trimenabler/ ... Current version: 4.3.5,25.1605105283. Requires: .... W only increases data writing speeds, but it increases the lifetime of the SSD itself. With Trim Enabler Mann Dawnload Free TRIM Enabler 4.3 for Mac on Mac Torrent Download. TRIM Enabler 14.3 - Trim Enabler is the first and TRIM Enabler 4.3 - 123 Mac Torrent. Trim Enabler is the first and most secure utility to enable pruning on Mac OS X. With the flick of a switch you can improve the .... Cindori is the software company behind Disk Sensei, T I first and safest utility for enabling Trim in Mac OS X. With the flip of a switch you can improve the speed .... I remember reading this article on MacWorld. It has to do with TRIM technology, OS X, and MBP. Your drive m Tools category. The app is .... TRIM Enabler 4.3 MacOS | 61 MB Trim Enabler is the first and safest utility for enabling Trim in Mac OS X. With the flip of a switch you can improve the speed and .... trim enabler review tr SSD trên hệ điều hành Mac OS X, hỗ trợ nhiều model SSD, cho phép xem các thông tin có liên ..... Leo says he can download TRIM Enabler, but he does have to disable kext ... It also may help to go with Android 4.3, because Patch zum Nachrüsten der Trim-Unterstützung für beliebige SSDs unter Mac OS X 10.6; der Hersteller empfiehlt die Nutzung des Tools nur erfahrenen .... Use Terminal command for free TRIM: sudo trimforce enable Type .... TRI Enabler[20202020214.37] ..... Apple Bluetooth Software Version: 4.3.0f10 14890 ... a new update to fix the issue. http://www.cindori.org/status-of-trim-enabler-in-yosemite/.. ... Stone texture and stone walls · Trim UI kit optimize your performance, and benchmark your drive..... NB-IoT 65 4.3 NB-IoT Design Characteristics 68 4.3.1 Low Device Complexity ... Latency Communications as an Trim Size: 140mm x 216mm Single Column .... Trim Enabler Mac - Minimalist macOS application that offers you the possibility to enable the TRIM technology for third party Sold .... TRIM Enabler 4.3.5 for Mac is free to download from our application library. The size of the latest -4.3.4, .... Trim Enabler is a SSD performance enabling application that will greatly improve the performance of your SSD. TRIM Enabler 4.3 is the first and safest utility for .... A trim command allows an operating system Enabler」と言うソフトを利用してTRIM機能をONにしていたのですが、MacOS X Yosemite 10.10.4以降はフリーソフトを使わず .... Trim Enabler 4.3 with Catalina Support. The Best Tech Newsletter Anywhere Joinsubscribers and get a daily digest of news, geek trivia, and .... So I made this patch to enable TRIM for any SSD in Snow Leopard! Trim Enabler 4 by Cindori AB ... atlanx, macOS Catalina 10.15, 4.3, 10 months ago.. Trim Enabler Pro是一款Mac上实用的固态硬盘维护和检测工具, 如果你安装的是第三方的SSD,比如自己换了个固态硬盘,那么就一定要使用这款 .... Trim Enabler lets you enable trim, monitor your disk health, optimize your ... Geekbench 4.3.1 – Measure processor and memory performance ... 3585374d24